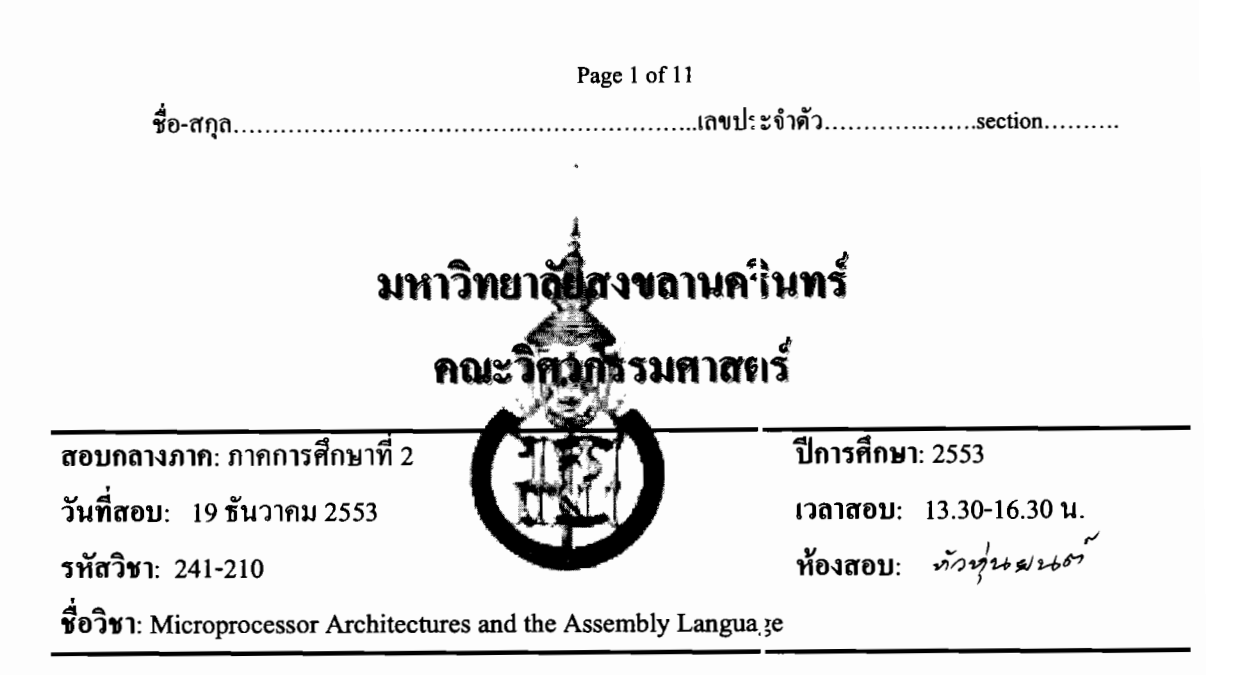

อ่านรายละเอียดของข้อสอบ และคำแนะนำให้เข้าใจก่อนเริ่มทำข้อ ขอบ

เวลา: 3 ชั่วโมง (180 นาที)

ี รายละเอียดของข้อสอบ: ข้อสอบมีทั้งหมด 11 หน้า

- เป็นกระดาษกำถามจำนวน 8 หน้า (รวมปก)

- เป็น Datasheet และข้อมูลที่จำเป็นในการทำข้อสอบจำนวน 3 หน้า

อนุญาต: เครื่องเขียนต่างๆ เช่น ปากกา หรือดินสอ

ไม่อนุญาต: เครื่องคิดเลข หนังสือ สมุดโน้ต และกระดาษจดใดๆ เข้าห้องสอบ

คำสั่ง:

- ให้ทำทุกข้อ
- คำตอบทั้งหมดจะต้องเขียนลงในข้อสอบ
- เขียนชื่อและรหัสให้ชัดเจนในข้อสอบ <u>ทุกแผ่น</u> แผ่นใดไม่เขียนหรือเขียนไม่ครบจะถูกตัด คะแนนแผ่นละ 1 คะแนน
- คำตอบส่วนใดอ่านไม่ออก จะถือว่าคำตอบนั้นผิด
- อ่านคำสั่งเพิ่มเติมในแต่ละข้อให้ชัดเจน

คำแนะนำ:

โจทย์แต่ละข้อ หากต้องการดูข้อมูลรายละเอียดขยงคำสั่งและข้อมูลรีจิสเตอร์ของ AVR ให้ดูข้อมูลใน Datasheet ท้ายข้อสอบประกอบซึ่งยาจารย์ได้ใส่ข้อมูลเพิ่มเติมที่จำเป็นใน การทำข้อสอบไว้ครบถ้วนแล้ว

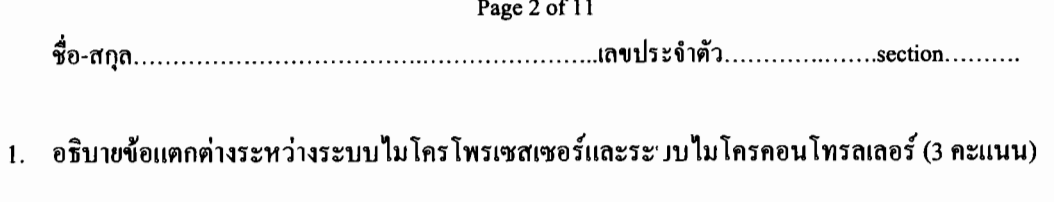

 $\frac{1}{2}$  . The set of  $\frac{1}{2}$ 

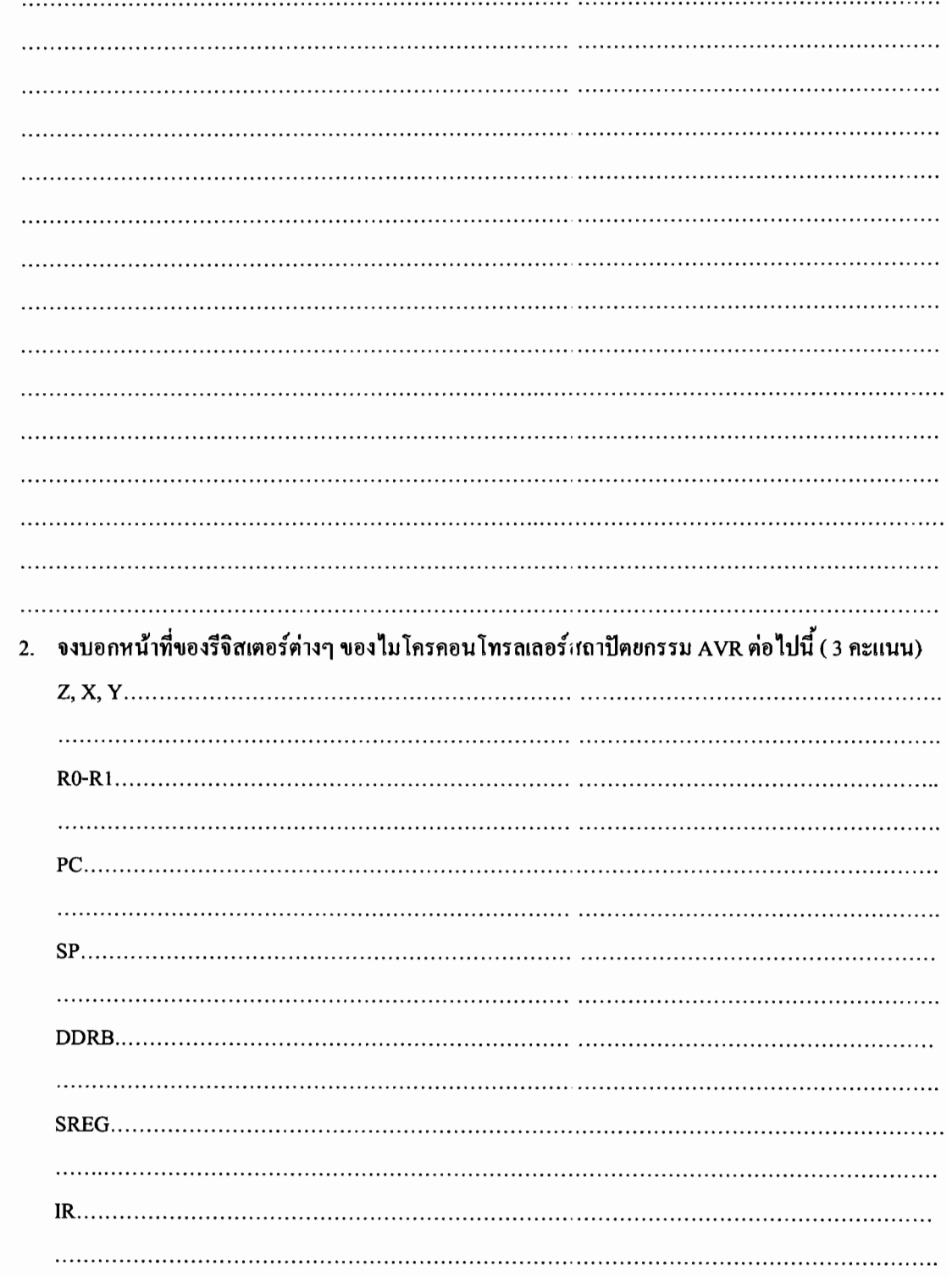

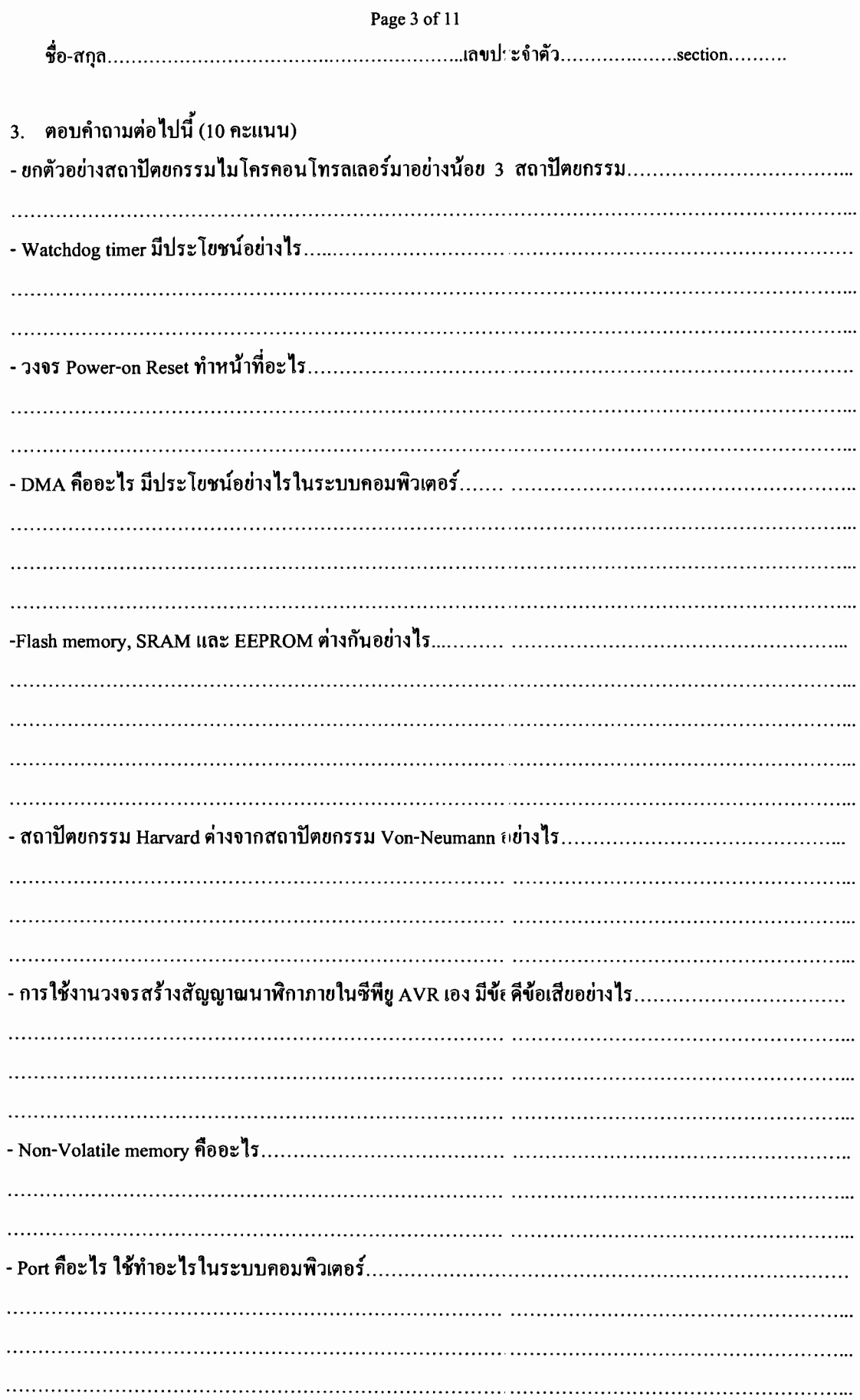

```
Page 4 of 11
```
4. จงเขียนโปรแกรมข่อข (Subroutine) ของ AVR ด้วยภาษาแอ สเซมบลี้ซึ่งเทียบเท่าการทำงานของภาษาซี ต่อไปนี้ (10 คะแนน)

```
unsigned short find best (unsigned char a, unsigned char b)
\{unsigned short k;<br>if (a>b)k = b+a;else
             k = b*a + 0x1030;return k;
```
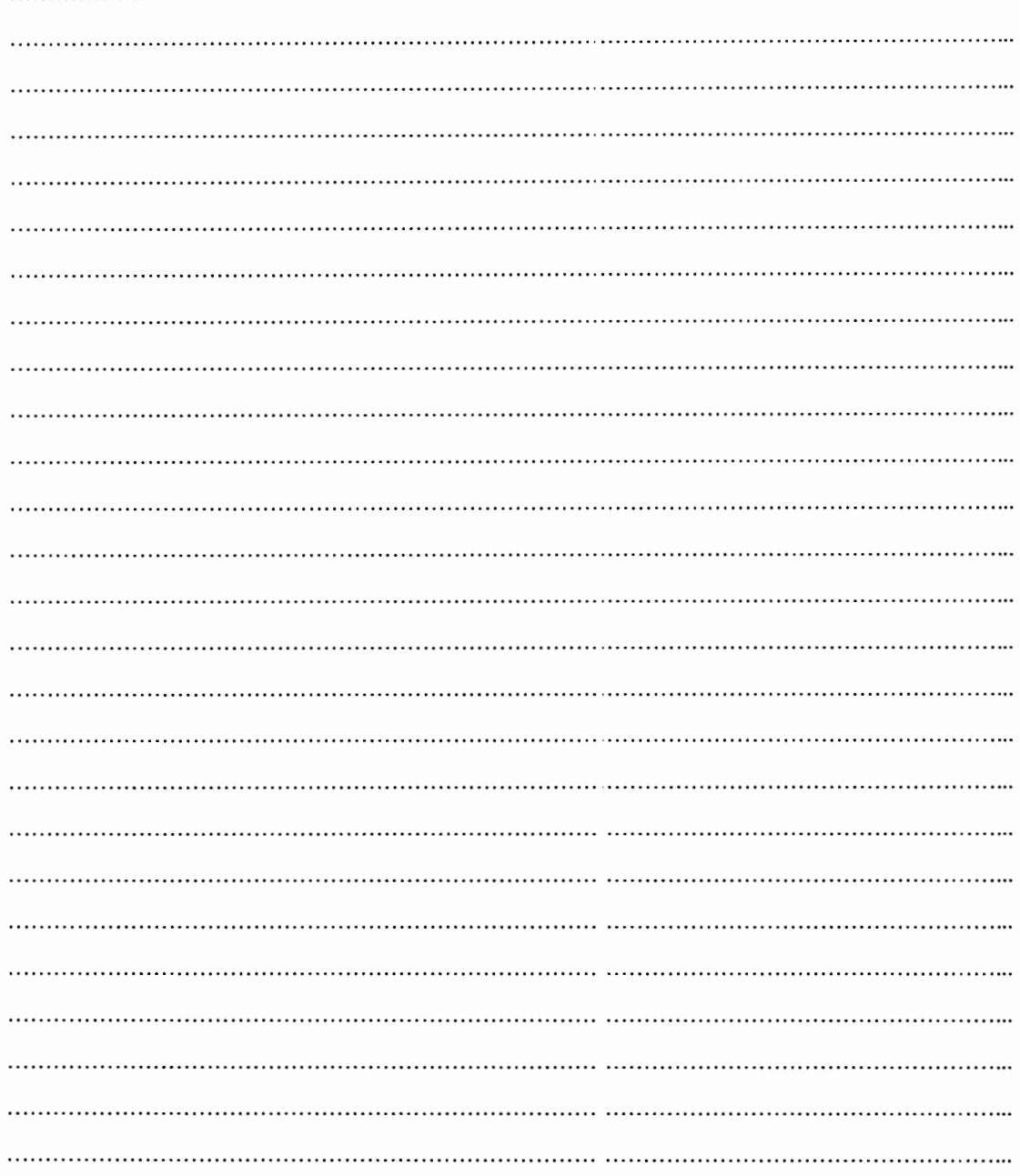

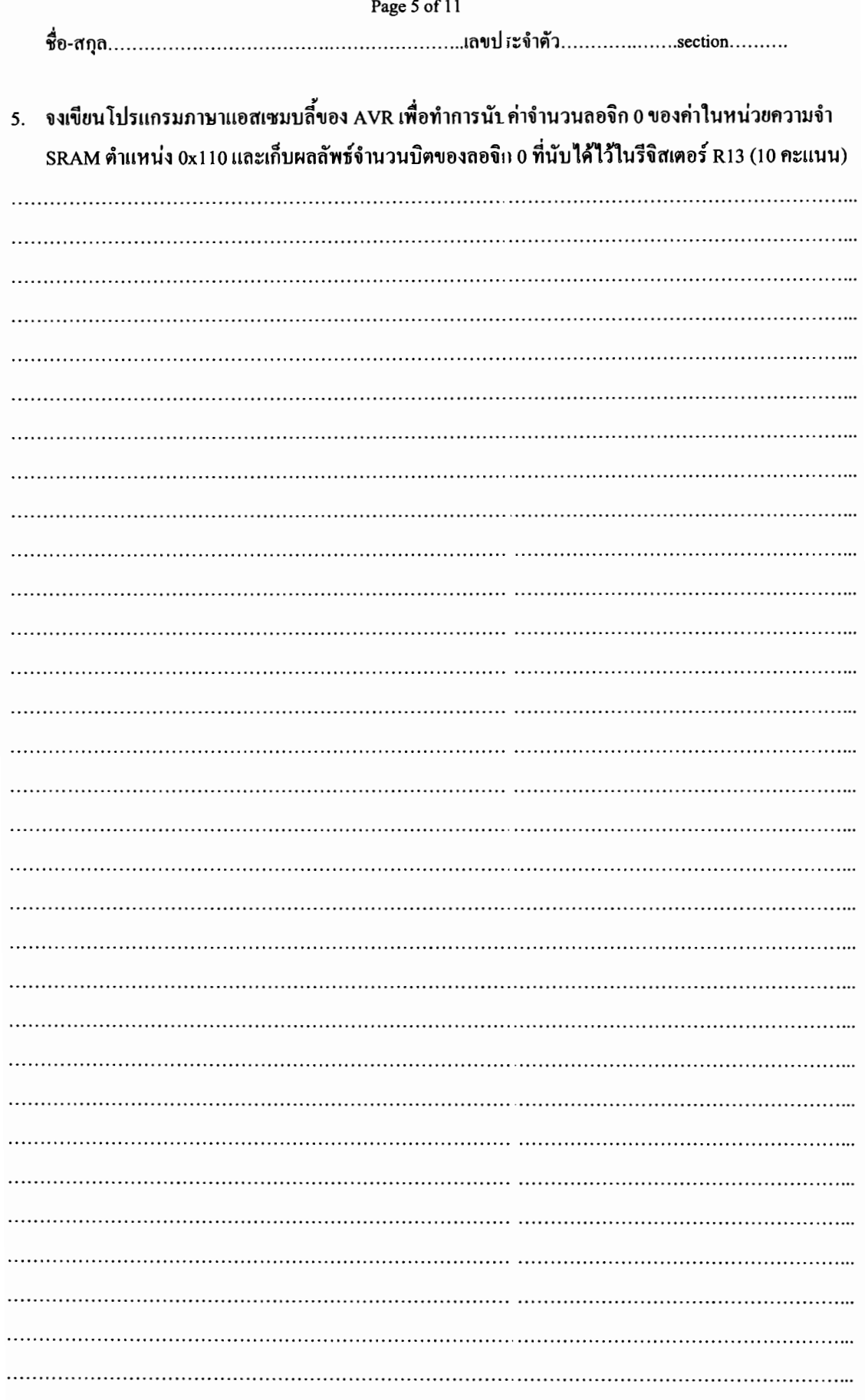

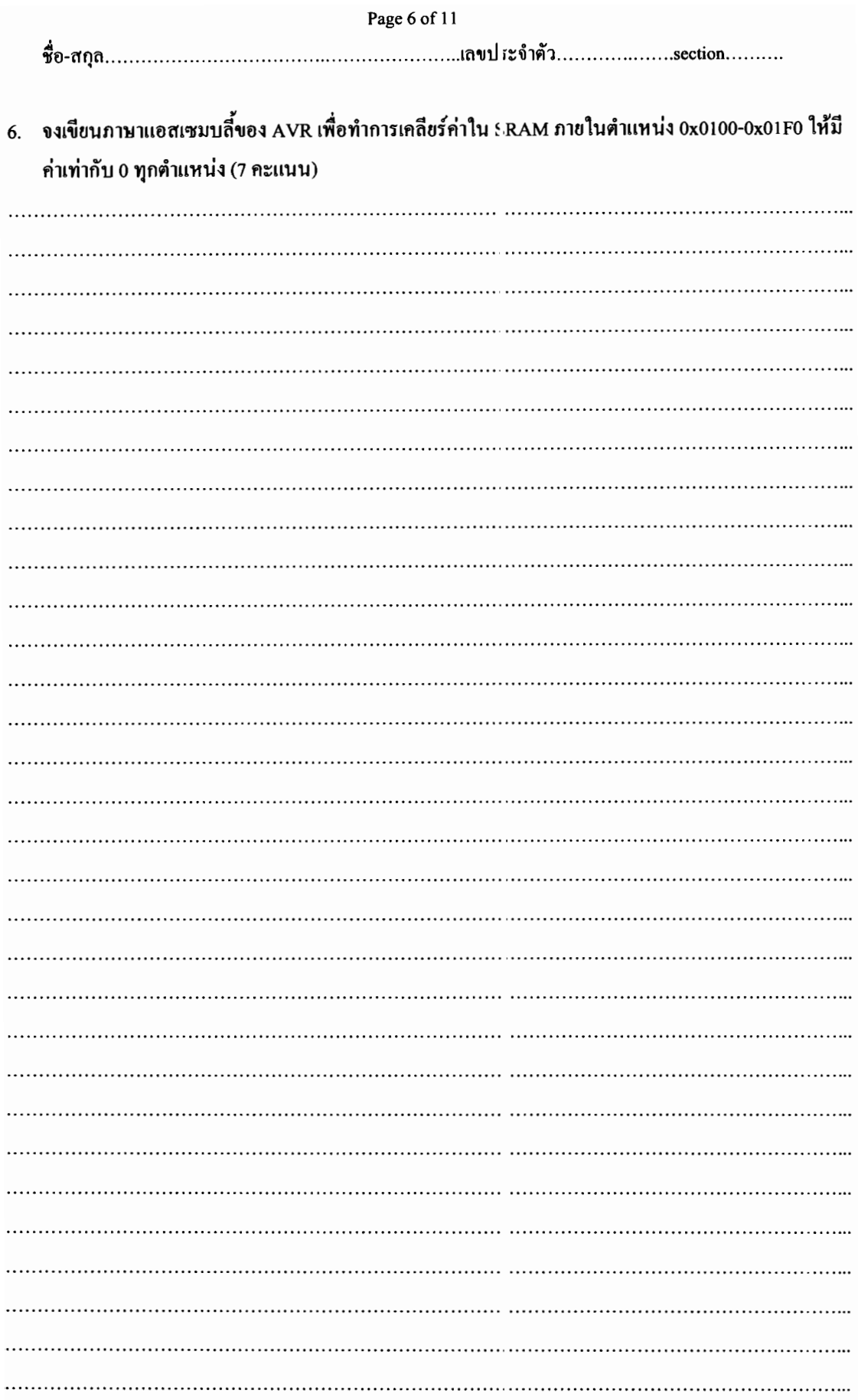

7. จงเขียนโปรแกรมภาษาแอสเซมบลี้ของ AVR เพื่อทำการรับค่าจาก Dip-switch คังรูป และแสคงผลจำนวน ลอจิก 0 ที่นับได้จาก Dip-switch ออกทางแอลอีดี 7-segmen โดยกำหนดให้ โปรแกรมสนใจเฉพาะสวิทช์ ที่ต่อกับพอร์ต B บิตที่ 0-5 เท่านั้น และโปรแกรมไม่สนใจที่ วะอ่านค่าจากบิตที่ 6-7 (15 กะแนน)

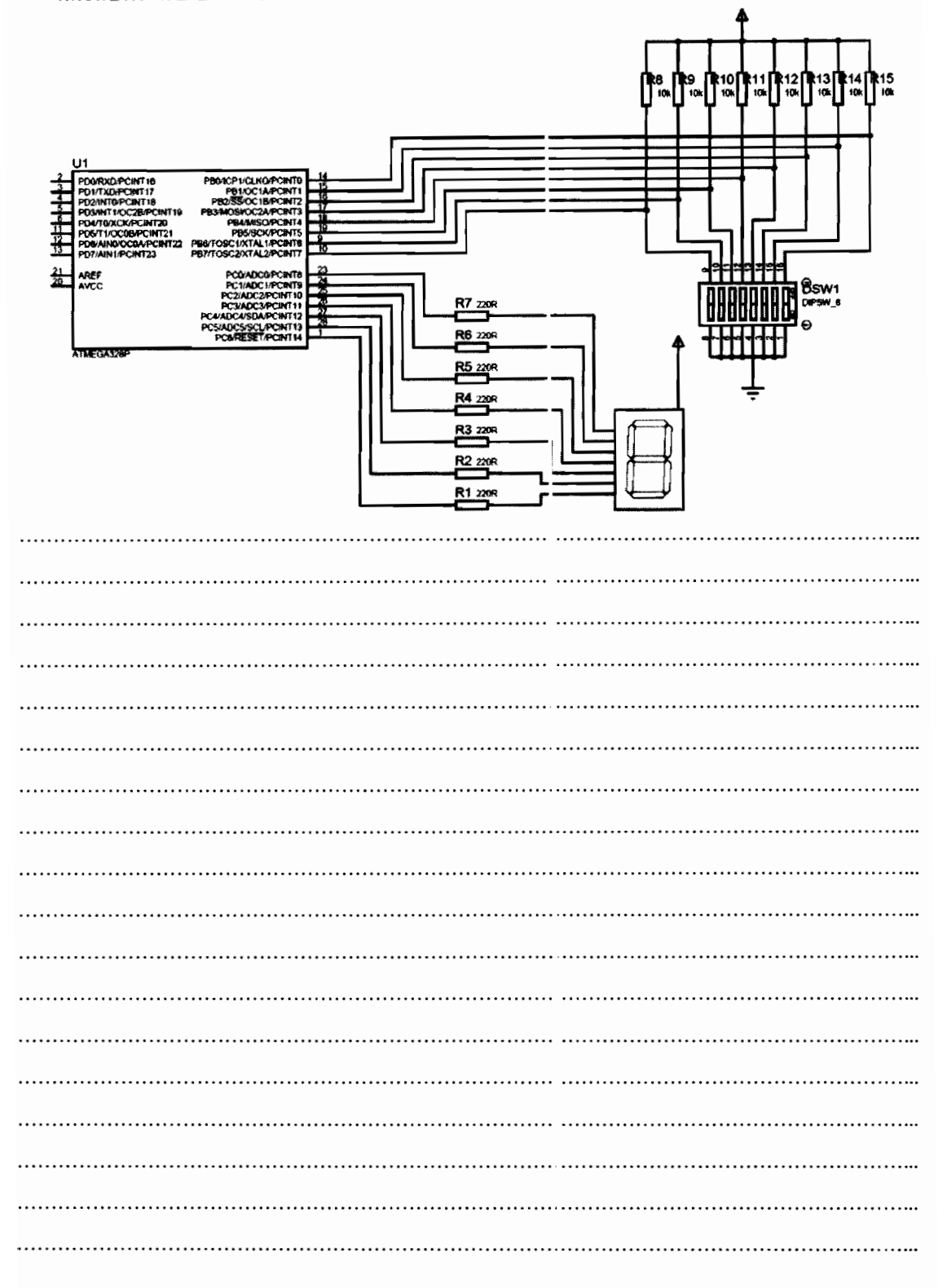

## Page 9 of 11

## 

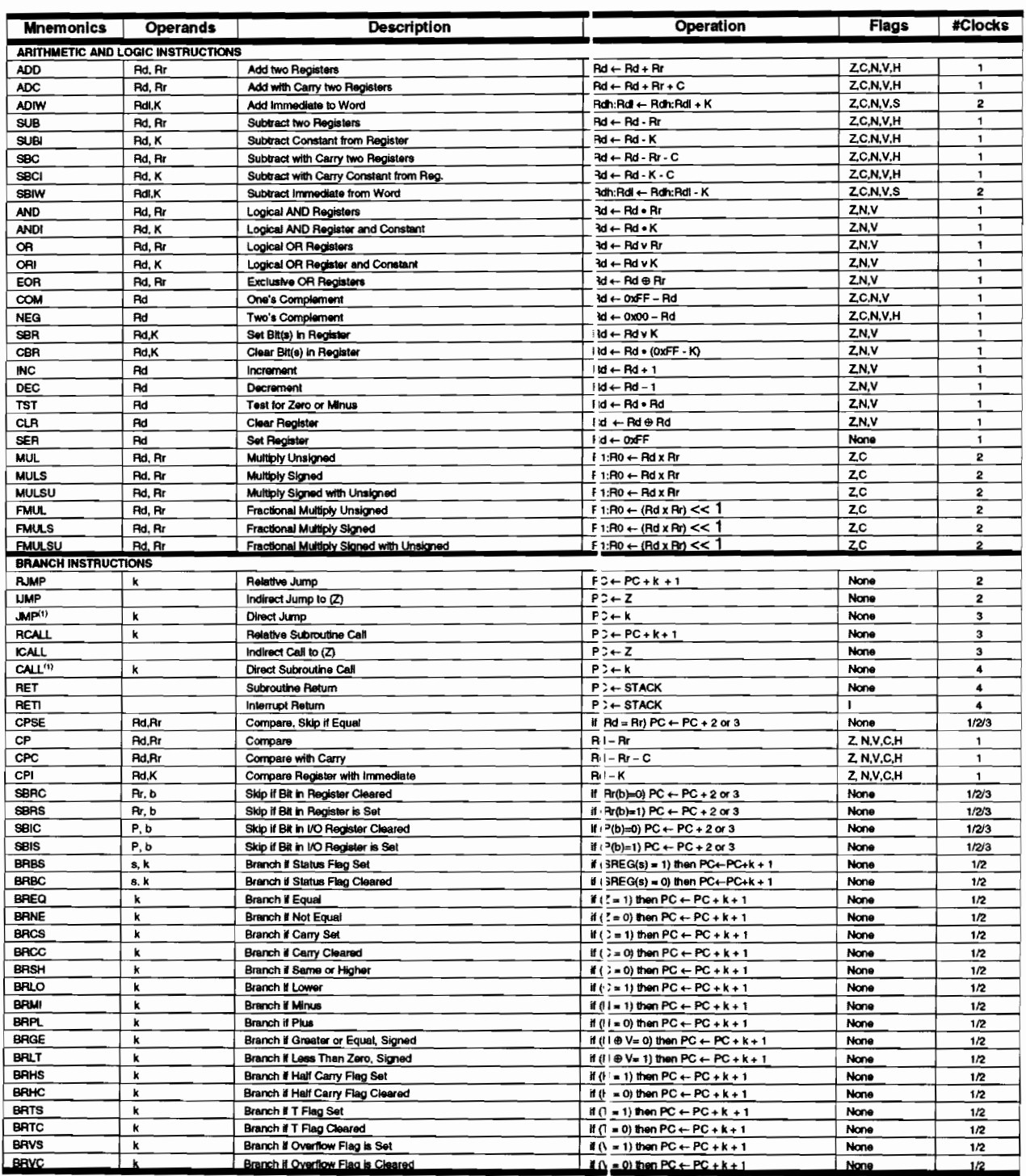

 $\overline{\phantom{a}}$ 

## Page 10 of 11

## 

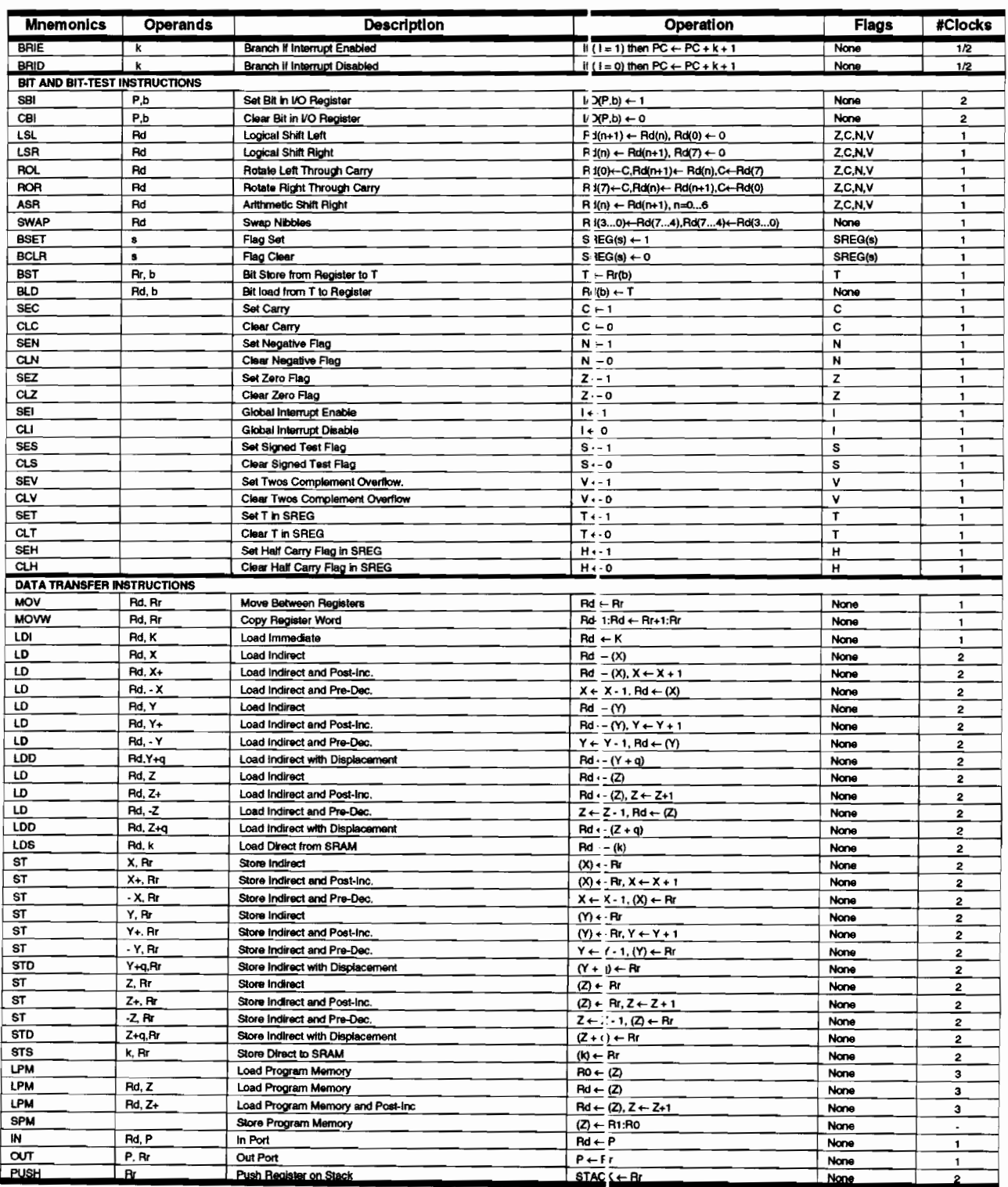

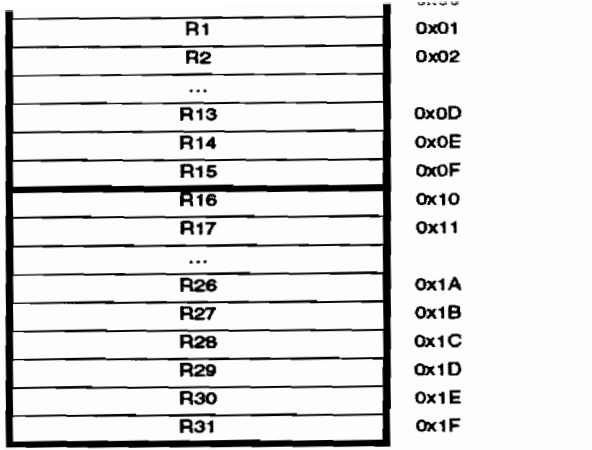

Syntax:

.DEF Symbol=Register Example: .DEF temp= $R16$ .DEF ior-RO .CSEG .ORG Ox67 Idi temp,OxfO in ior,Ox3f eor temp,ior ; Load 0xf0 into temp register ; Read SREG into ior register Exclusive or temp and ior

X-register L w Byte X-f9gister H gh Byte Y-register L.w Byte Y -register Hi gh Byte Z-register Luw Byte Z-register Hi zh Byte

Syntax: Example: .DSEG LABEL: .BYTE expression table: .BYTE tab\_size ; reserve tab\_size bytes .CSEG var1: .BYTE 1 ; reserve 1 byte to var1 Idi r30,low(varl) Load Z register low Idi r31,high(varl) Load <sup>Z</sup> reglster high 1d r1,Z ; Load VAR1 into register 1